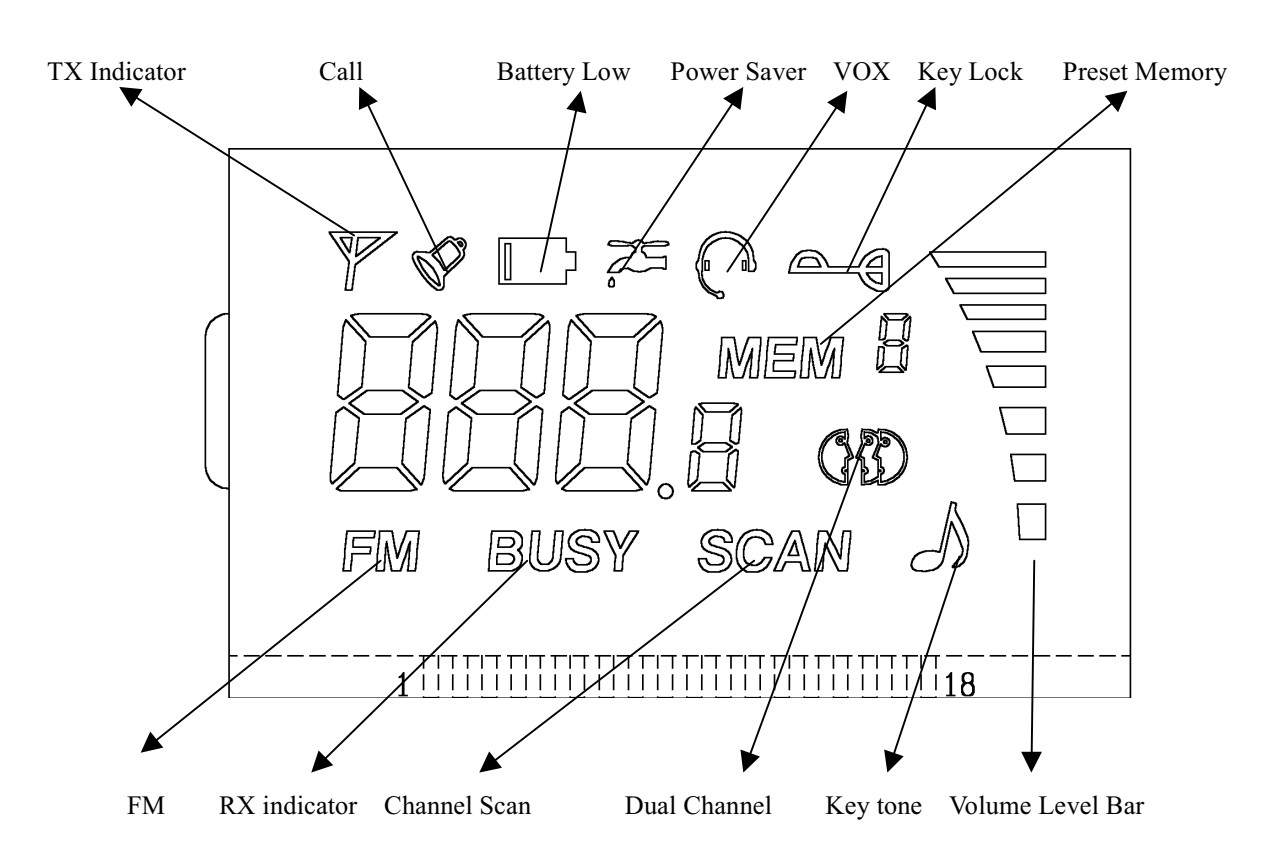

**FR560FM OPERATION MANUAL** 

#### **Power button**

Turn the radio on by the "POWER" button. The beep sound will be generated after about 3second and the LCD segments include whole icons will come on, indicating the radio has passed a self-check. If you want to turn-off the radio, press & hold the "POWER" button for about 2 second.

## Volume level control

If you want to control the receiving audio level, press " $(Up)$ " or "v (Down)" button. Levels will indicate as bar numbers on the right side of LCD. Press & Hold " $\land$  (Up)" or " $\lor$  (Down)", levels will be varied automatically. Level control operation is always priority whenever press "..." or "v" button...

#### **Function Button**

It is to select function. Function selection is started after this button is pressed and finished after trip for one round or wait a 5 second without key action or press "PTT", "Monitor" or "Call" buttons.

## **Key Lock**

This function provides the wrong - operation. Under locking, only "function" & PTT operations are permitted. Press & hold the "Function" button until "lock " icon is fixed. If you want to release Key lock, press & hold "Function" button until "Lock" icon is disappeared.

## Low battery alert

If the battery voltage is low, "Battery low" icon will be appeared with beep sound for 1 minute and the radio will eventually turn off with three low pitch beat sound.

# **SECTION 1 (FRS MODE)**

## **FRS Channel selection**

Press "Function" button repeatedly until a segment blink.

Press "^" or "v" button to select the desired channel.

If you want to fix the selected channel, press "PTT" or "Monitor" or "Call" button. And channel selection will be terminated

## **Channel Scanning**

Press "Function" button repeatedly until "Scan" icon blinks.

Press " or "v" button until icon is fixed. Channel scanning will be done immedetely. If there is any carrier signal. scanning will be waited for a 4 seconds and scanning will be started again.

#### Key tone & Roger tone On/Off

Press "Function" button repeatedly until "Tone" icon blinks.

Press "/" button until icon is fixed. This function will be activated immedeately. If then, key tone will be beep whenever any buttons are pressed except Monitor & PTT and roger tone will be transmitted whenever "PTT" key is pressed.

## **VOX Selection**

Press "Function" button repeatedly until "VOX" icon blinks.

Press "<sup>"</sup>" or "v" button until "VOX" icon is fixed. This function will be started to operate after function operation is finished.

If you want to cancel this function, press function button and repeat the above until icon is disappeared. After function operation is finished, "VOX" operation will be terminated.

# **Dual Watch**

Press "Function" button repeatedly until "Dual Watch" icon blinks. Press "" or "v" button the desired channel is set. If you want to cancel this function, repeat again the above sequence until channel number is "0".

## **Monitor operation**

You can monitor a channel by the button "M". By pressing the button "M" over 2 second, the monitoring will be continued. While you monitors channels, this function will be terminated by pushing the "M" button one more.

# **SECTION 2 (INDICATOR OF FRS MODE)**

## **Power Save**

It is always fixed whenever power saving is done.

## **TX** indicator

If PTT button is pressed, "TX" icon will be appeared while transmitting.

# **Call indicator**

If Call button is pressed, "Call" icon will be appeared while transmitting.

#### **RX** indicator

If there is any carrier signal during stand-by, "Busy" icon will be appeared.

# **SECTION 3 (FM RADIO MODE)**

## **FM Radio mode Selection**

Press "Function" button repeatedly until "FM" icon blinks. Press "<sup>"</sup>" or "v" button until "FM" icon is fixed. FM radio frequency will be appeared and start to receive FM radio signal.

## **FM Radio frequency setting**

On FM radio mode, press "function" button. FM radio frequency icon will start to blink. Press "^" or "v" button until the desired frequency is set. If you want to terminate frequency setting, press "PTT" or "Call" button or twice "Function" button.

If you want to return to FRS mode immedeately, press "Monitor" button.

Note : If there is any FRS signal while receiving FM Radio, indication tone will be beep and "Busy" icon will be appeared.

## FM Radio frequency auto searching

On FM Radio Frequency setting mode, press & hold "y" or "^" button. If there is any radio frequency signal while scanning, frequency scanning will be stopped and start to blink. If you want to move to others, press & hold "v" or " button again.

## **Frequency storing for FM Radio**

On FM radio mode, if you want to store the receiving frequency, Press & hold "Call/MEM" button for a 2 second until beeping. The receiving frequency is stored on the "MEM" number.

#### **Note: Maximum 9 numbers**

#### **Frequency recalling for FM Radio**

On FM radio mode, if you want to recall the stored frequency, press "function" button until "MEM" icon blinks. Press """ or "v" button until the desired number is set. Press "Call/MEM" button shortly. The stored FM frequency will be recalled.